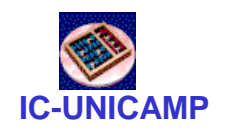

#### **INC 613**

IC/Unicamp 2013s1 Prof Guido Araújo Prof Mario Côrtes

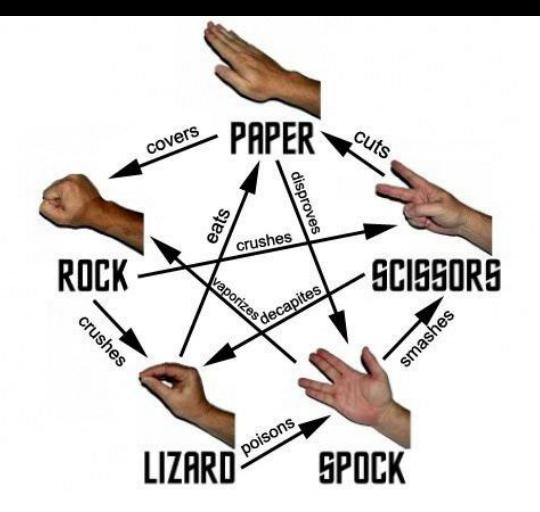

# Exemplo de projeto hierárquico e modular

# Jogo Rock Paper Scissors Lizard Spock

**MC613 – 2013** 1

# Objetivo do projeto exemplo

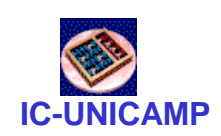

- Ilustrar
	- Decomposição do projeto em módulos
	- Relacionamento entre módulos
	- Isolamento de componentes
		- Game engine
		- Interfaces de Entrada e Saída
	- Possibilidade de troca de módulos, por ex:
		- interface inicial com botões, leds e display 7seg
		- interface de entrada envolvendo mouse e teclado
		- interface de saída com monitor
- Preparar alunos para entrega do diagrama de blocos

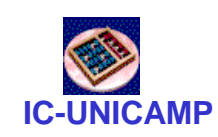

# Regras do jogo exemplo

- Jogo Rock Paper Scissors Lizard Spock (RPSLS)
	- Variante do Jaquempo: http://pt.wikipedia.org/wiki/Pedra, papel\_e\_tesoura
	- regras em

[http://en.wikipedia.org/wiki/Rock-paper-scissors-lizard-](http://en.wikipedia.org/wiki/Rock-paper-scissors-lizard-Spock)**[Spock](http://en.wikipedia.org/wiki/Rock-paper-scissors-lizard-Spock)** 

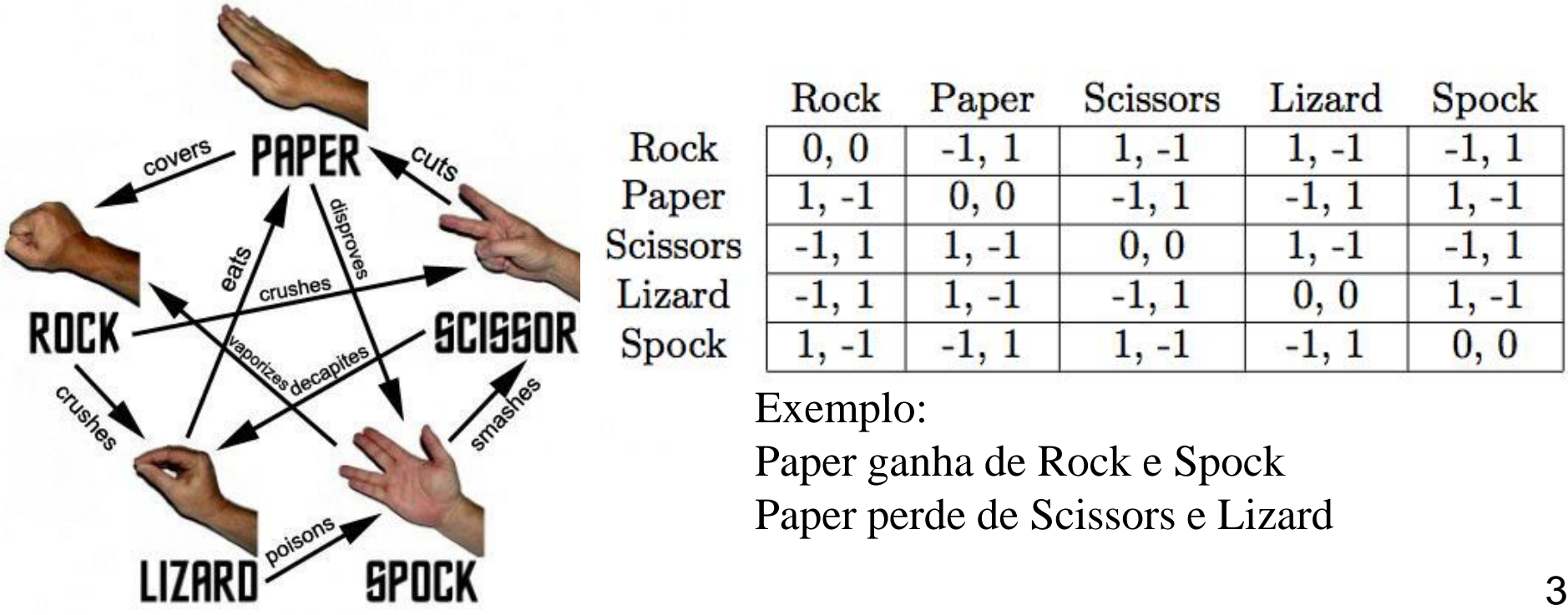

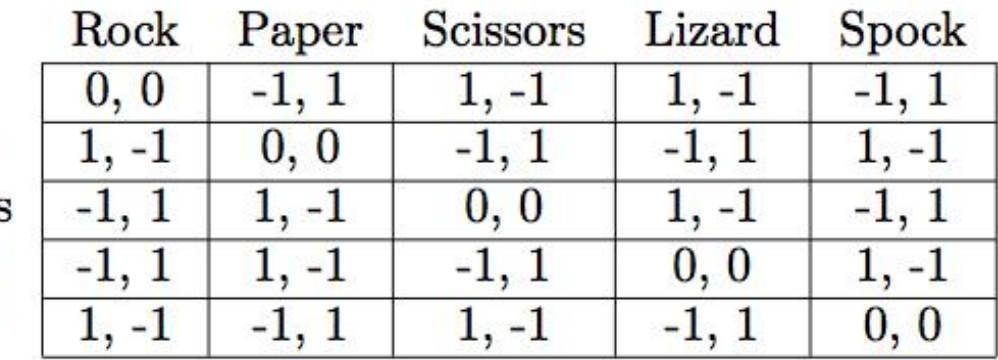

Exemplo:

Paper ganha de Rock e Spock Paper perde de Scissors e Lizard

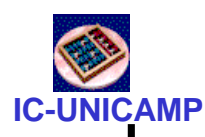

## Especificação do projeto

- Jogo entre computador (J0), jogadores 1 e 2 (J1, J2)
- Entradas:
	- SW[4..0]: 1-out-of-n: Rock Paper Scissors Lizard Spock
	- KEY3: jogada feita
	- KEY0: Reset
- Saídas:
	- $-$  HEX3:  $n^{\circ}$  de jogadas
	- HEX[2..0]: circular a cada 1s nos seguintes valores
		- jogadas: código de 0 a 4
		- score da última jogada
			- por oponente  $\rightarrow 0$  = perde; 1 = empata; 2 = ganha (total de 0 a 4)
		- score acumulado
	- LEDG1  $\rightarrow$  Espera jogada do J1
	- LEDG2  $\rightarrow$  Espera jogada do J2

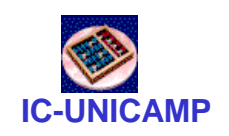

### Diagrama de blocos

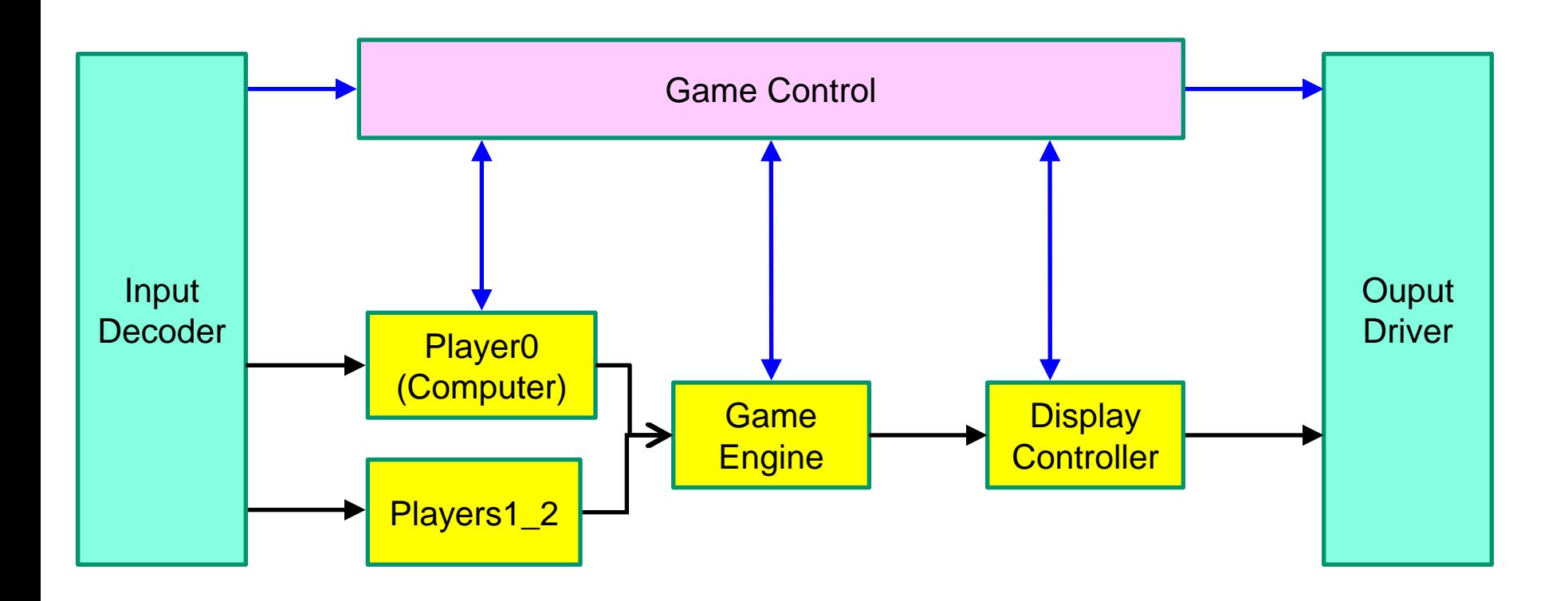

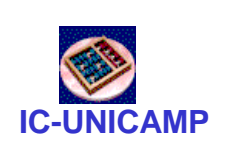

### Diagrama de blocos (alternativa)

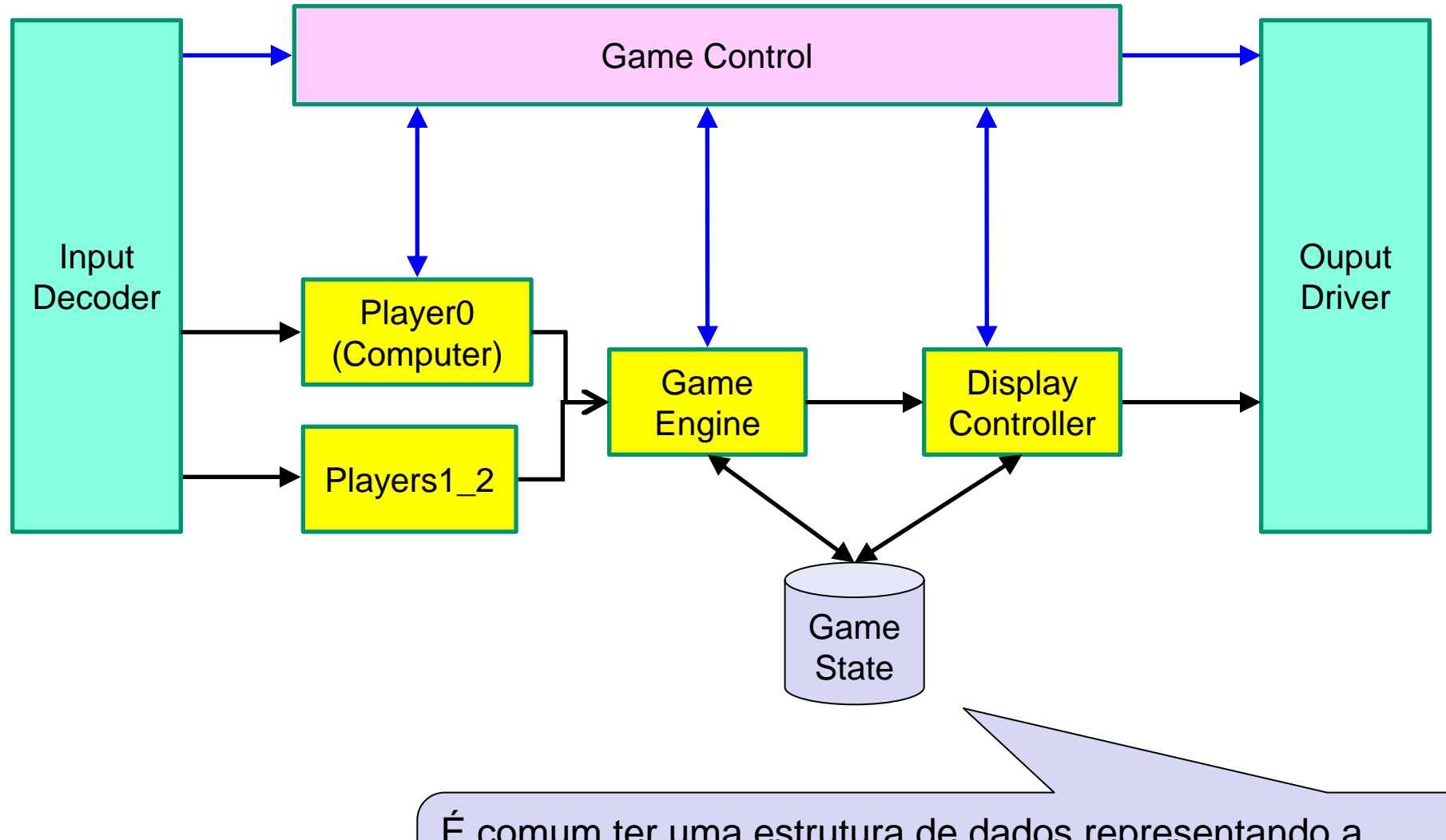

MC613 – 2013 (display. Por exemplo, a posição das peças em um tabuleiro. É comum ter uma estrutura de dados representando a situação instantânea do jogo, interagindo com o Engine e o

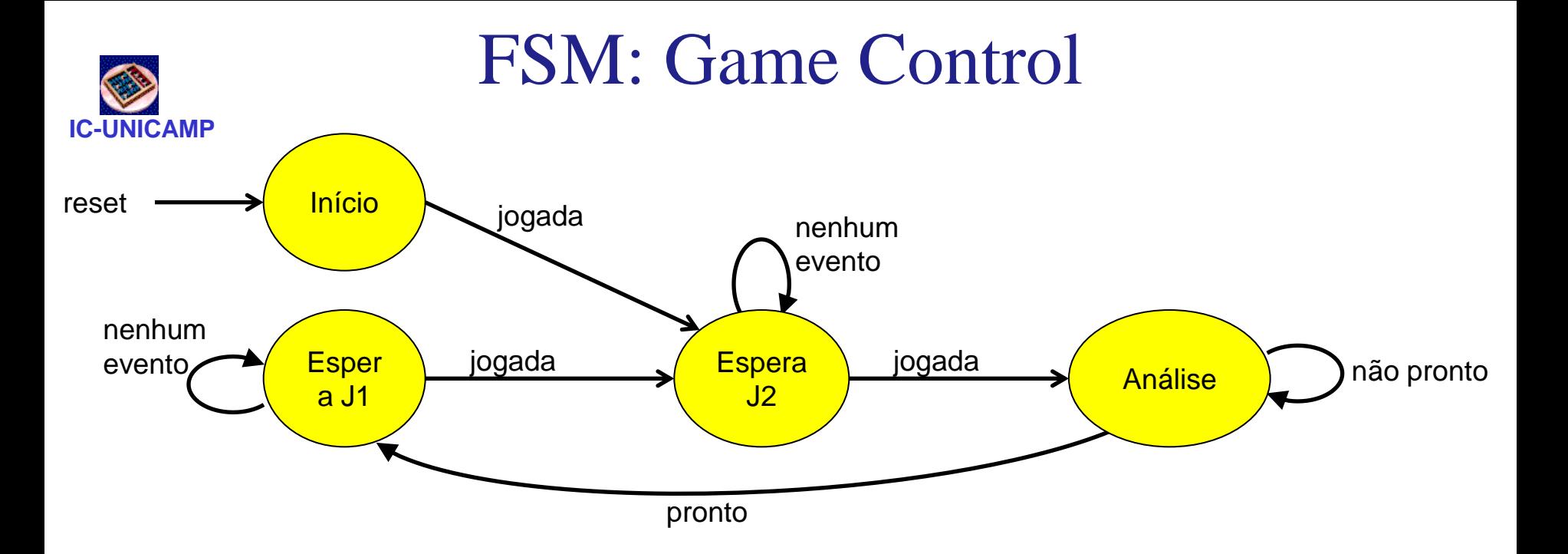

- LEDG1 espera J1
- HEX indicam score/resultado anterior, ou 0- - - se início
- LEDG2 espera J2
- HEX indicam score/resultado anterior

• Indeterminado, pois a permanência neste estado é curta

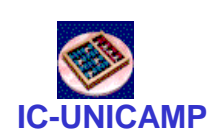

### Especificação dos componentes

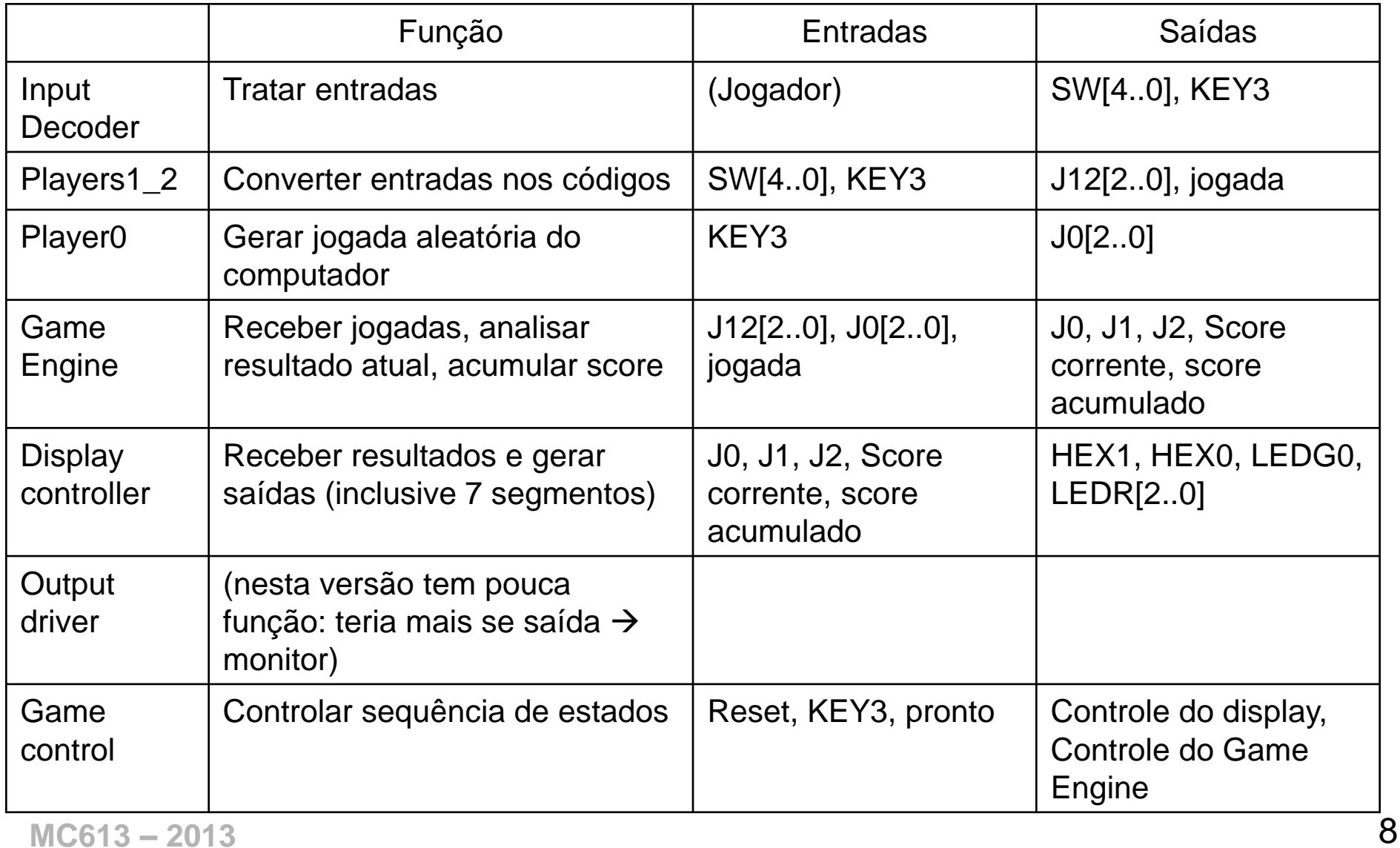